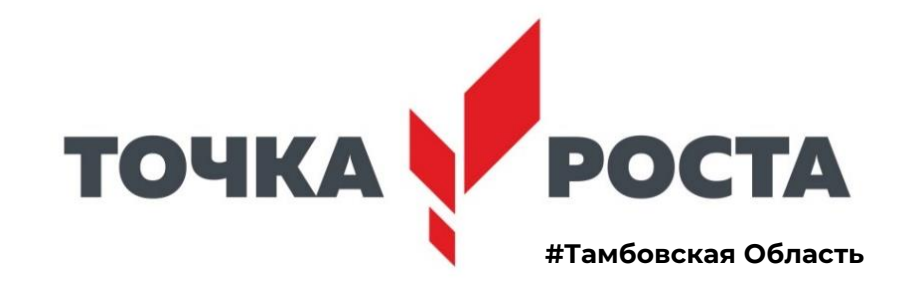

# **ПРОГРАММА**

**Регионального методического фестиваля центров образования цифрового и гуманитарного профилей и центров образования естественно-научной и**

**технологической направленностей**

**«Точка роста» - Технологии успеха»**

# **19-21 апреля 2022 года**

**12.40 - Открытие Фестиваля.**

Сайт для входа:

**<https://toipkro.imind.ru/>**

ID мероприятия для подключения**: 149-715-8**

**Прямая трансляция**

**<https://rutube.ru/video/9ae4e652690bc0452caf1bbfa613c286>**

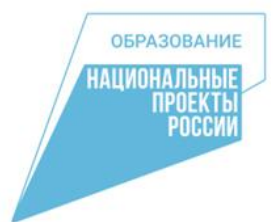

# **Первый день (19 апреля)**

## **График проведения мастер-классов**

# **Онлайн-мастерская № 1:**

# **<https://toipkro.imind.ru/>**

#### **ID мероприятия для подключения: 149-715-8**

#### **Реализация программы дополнительного образования (1 часть)**

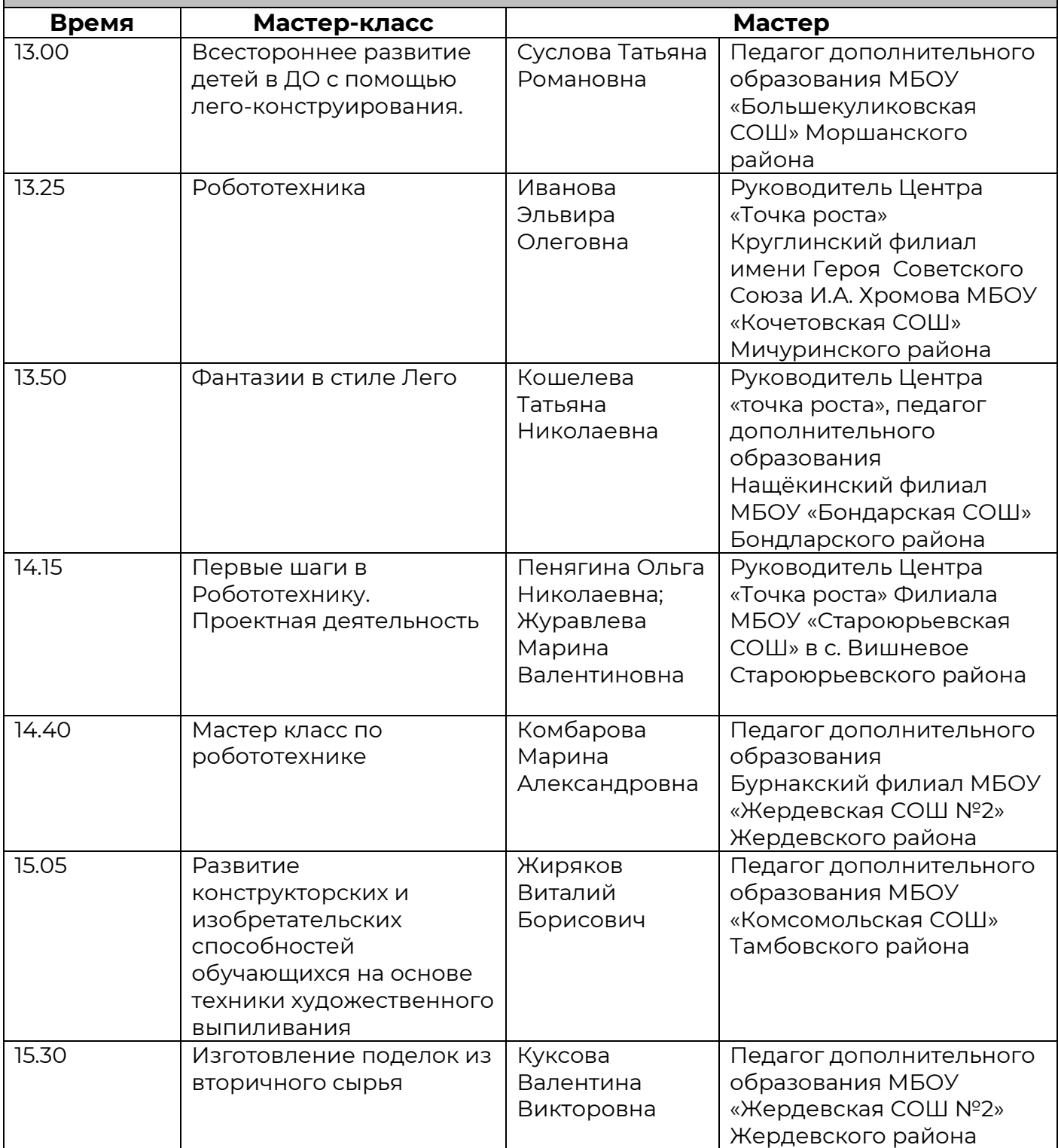

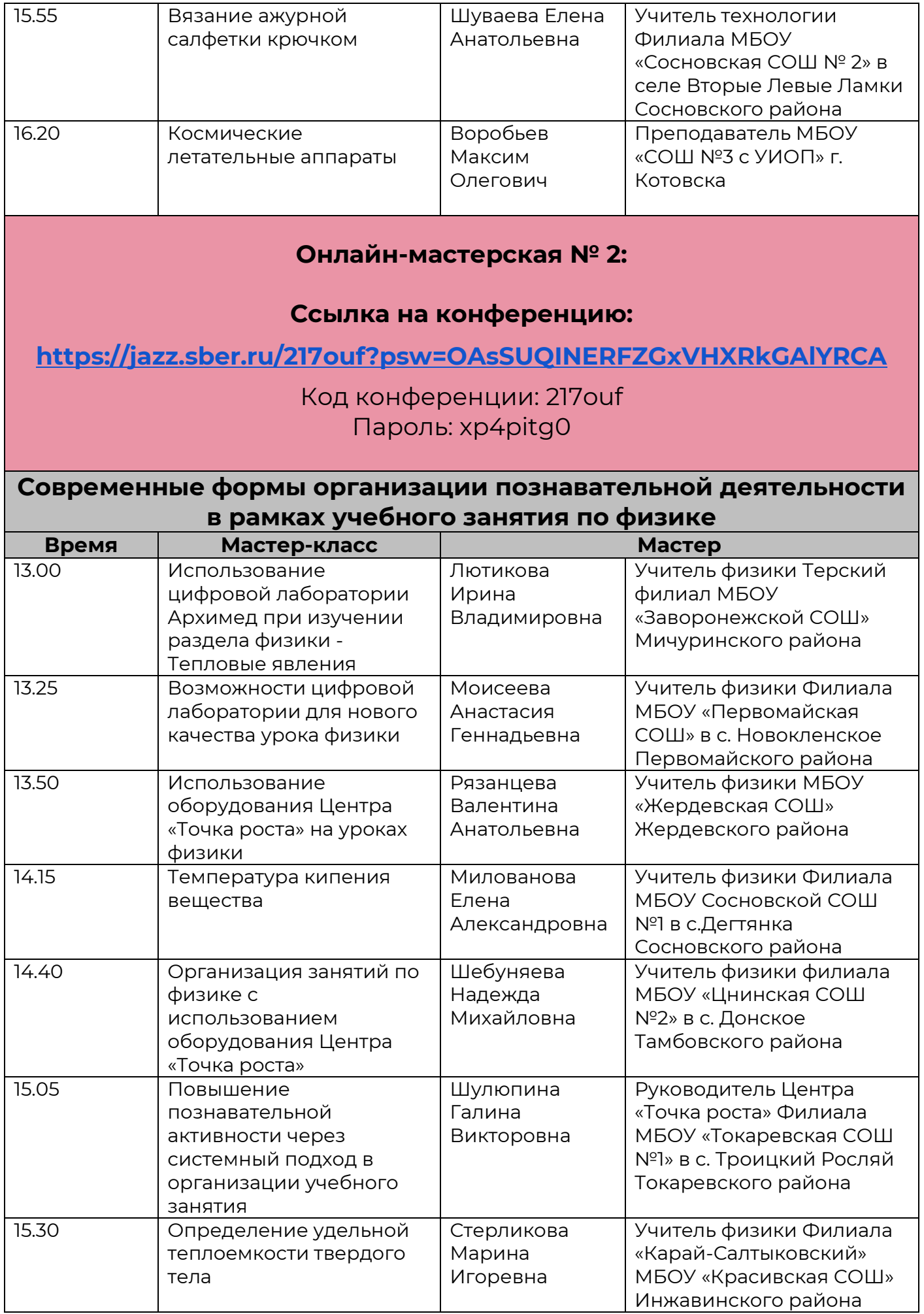

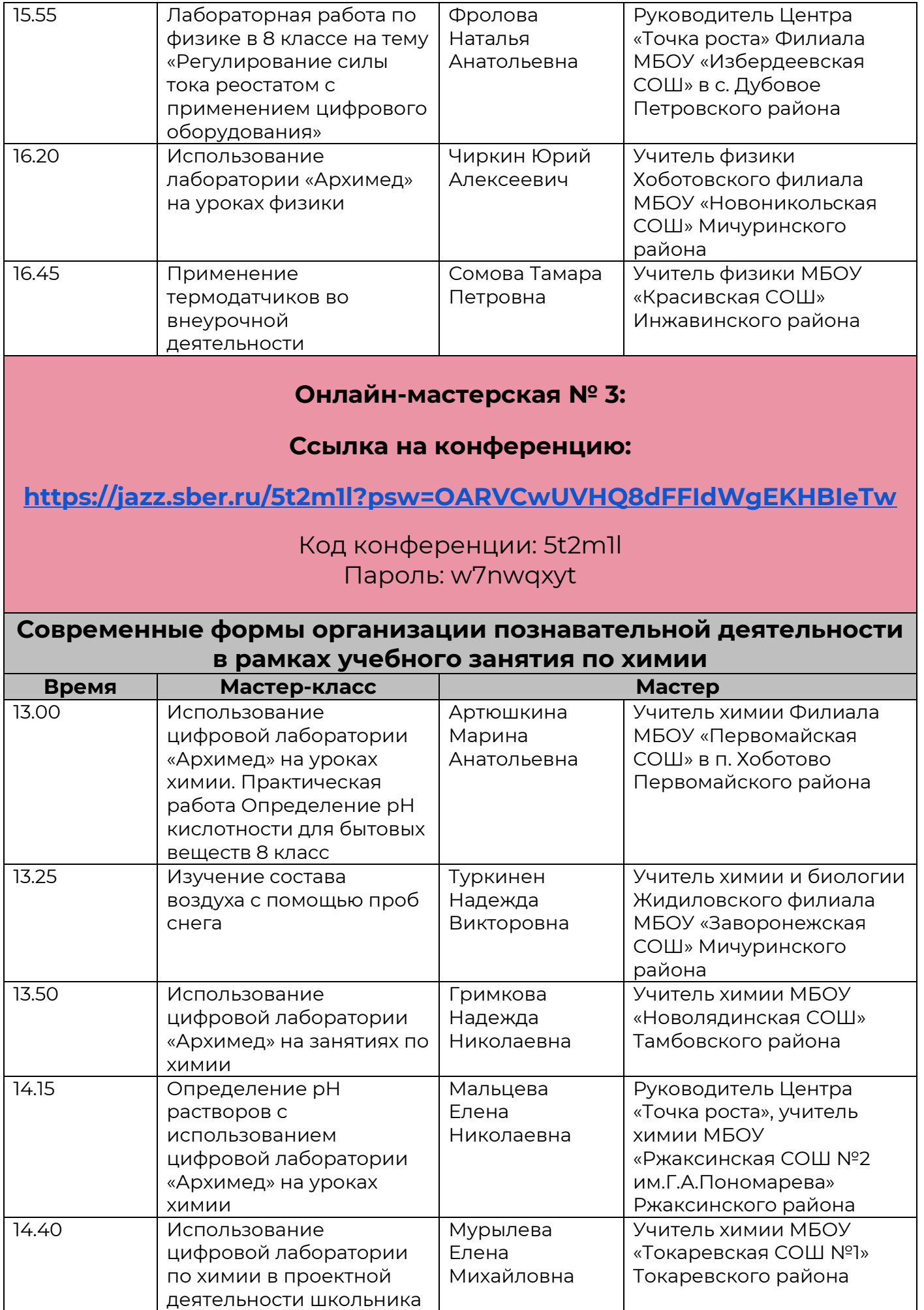

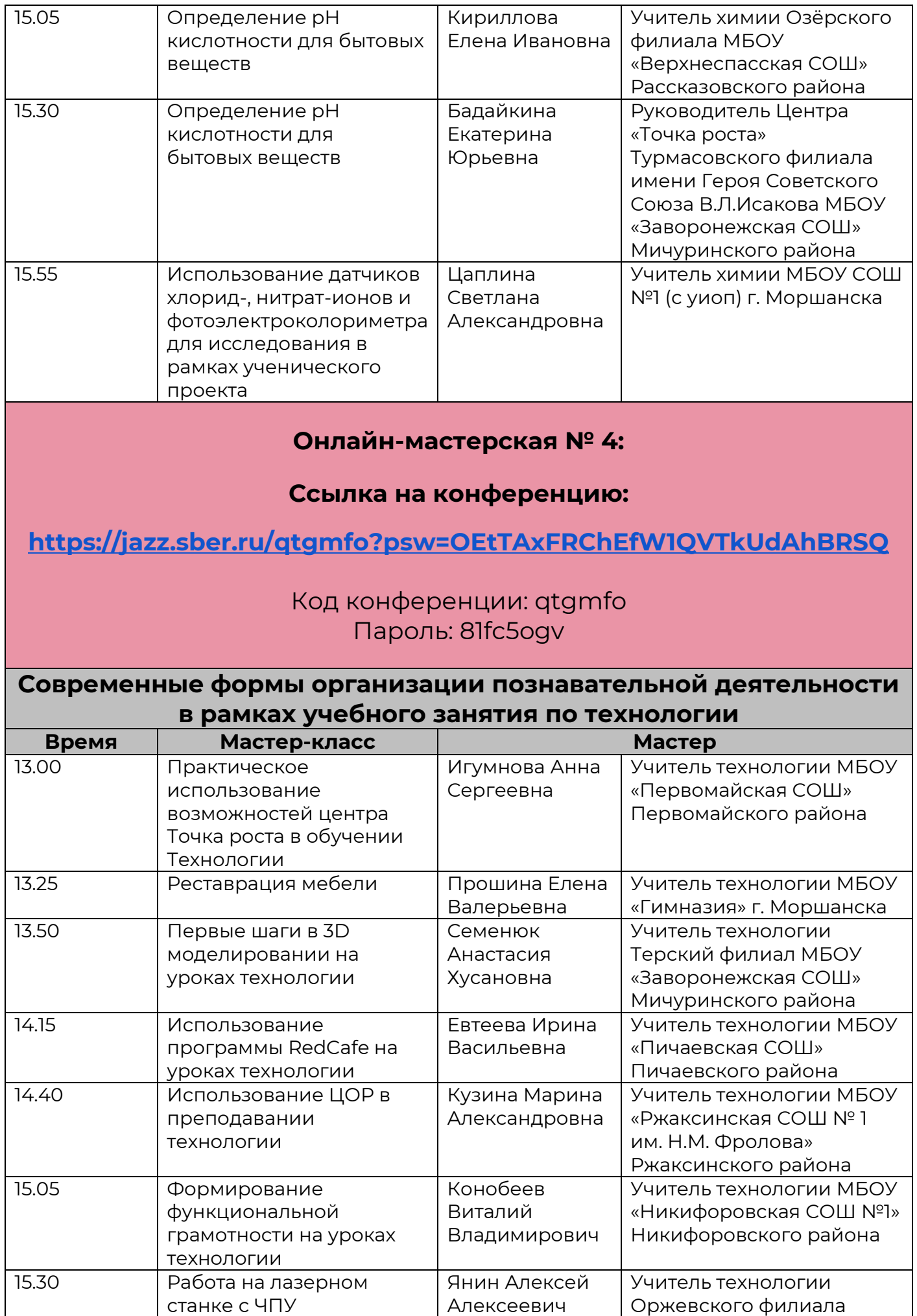

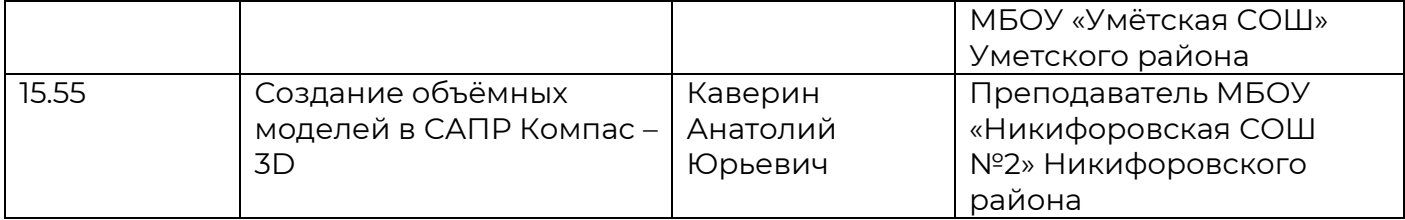

# **Второй день (20 апреля)**

# **График проведения мастер-классов**

#### **Онлайн-мастерская № 1:**

#### **Ссылка на конференцию:**

**<https://jazz.sber.ru/bi4dhy?psw=OAtRXEESHU4EG1ZKHgYKXQsRSw>**

Код конференции: bi4dhy Пароль: x393vx8m

#### **Реализация программы дополнительного образования (2 часть)**

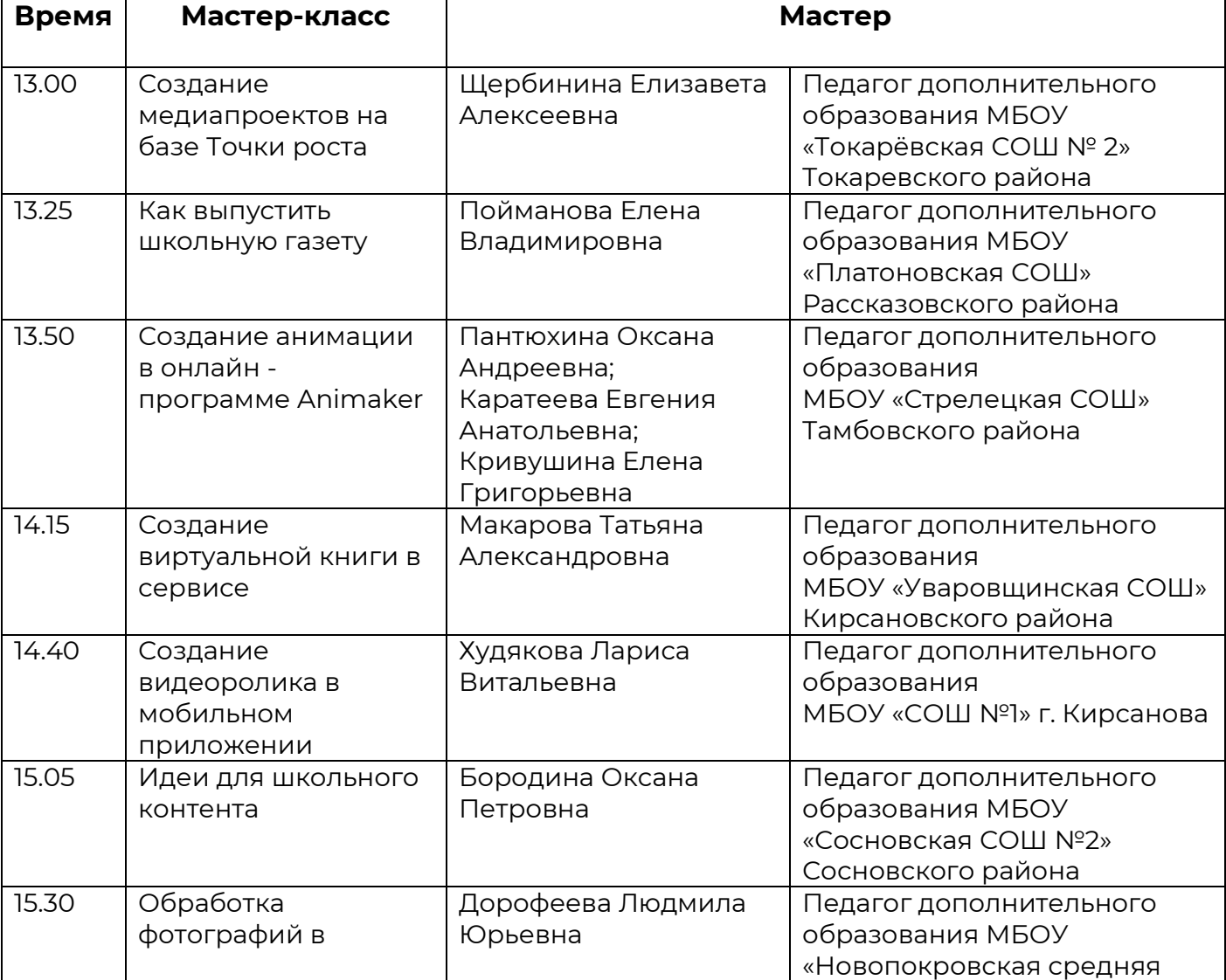

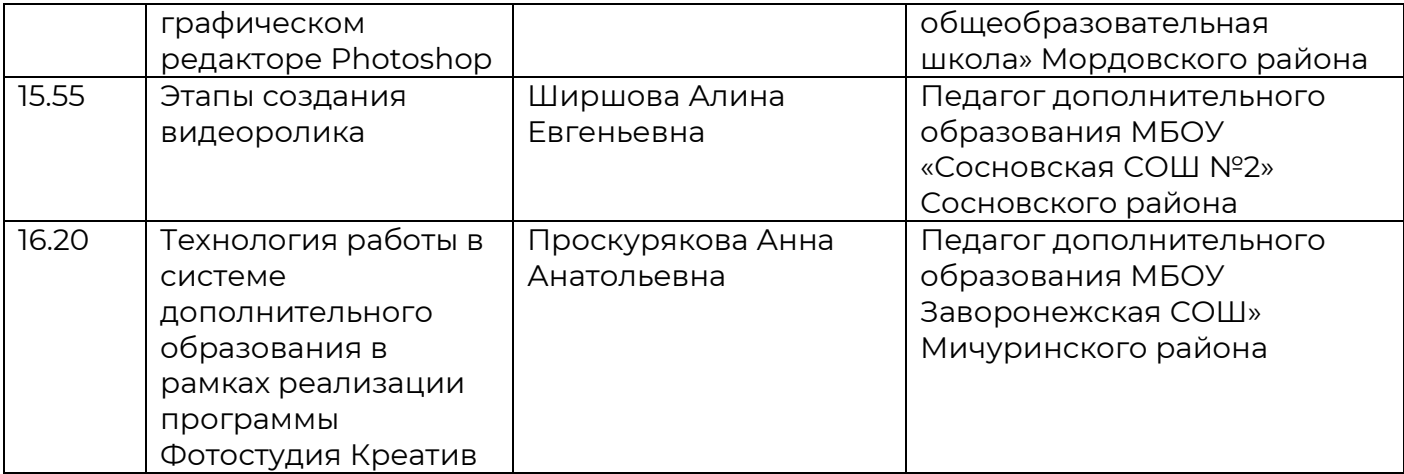

#### **Онлайн-мастерская № 2:**

#### **Ссылка на конференцию:**

**<https://jazz.sber.ru/5t2m1l?psw=OARVCwUVHQ8dFFIdWgEKHBIeTw>**

#### Код конференции: 5t2m1l Пароль: w7nwqxyt

## **Современные формы организации познавательной деятельности в рамках учебного занятия по информатике (1 часть)**

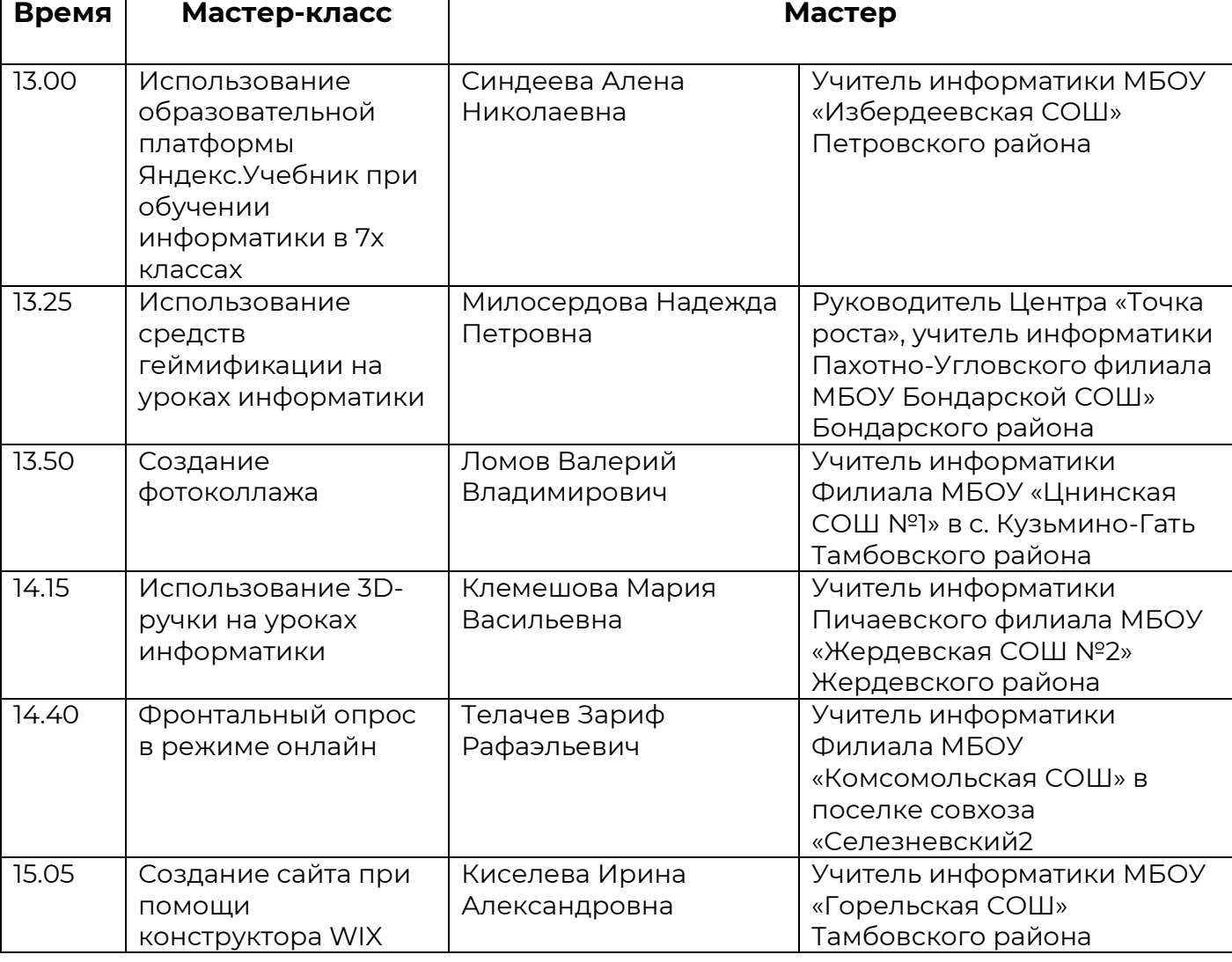

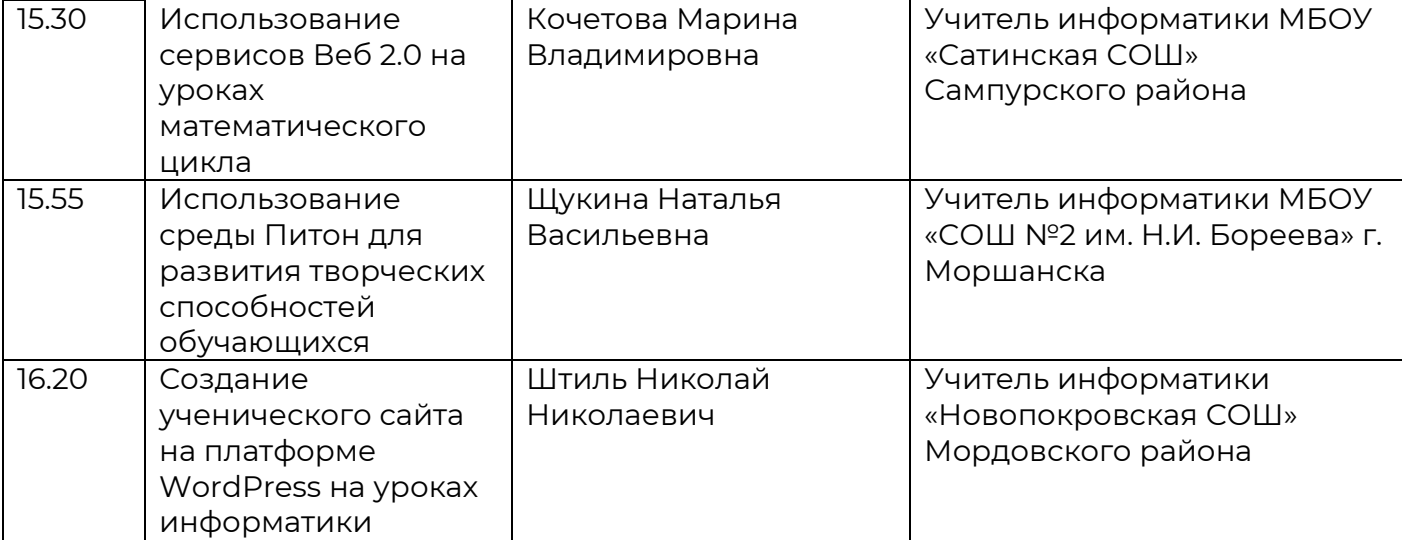

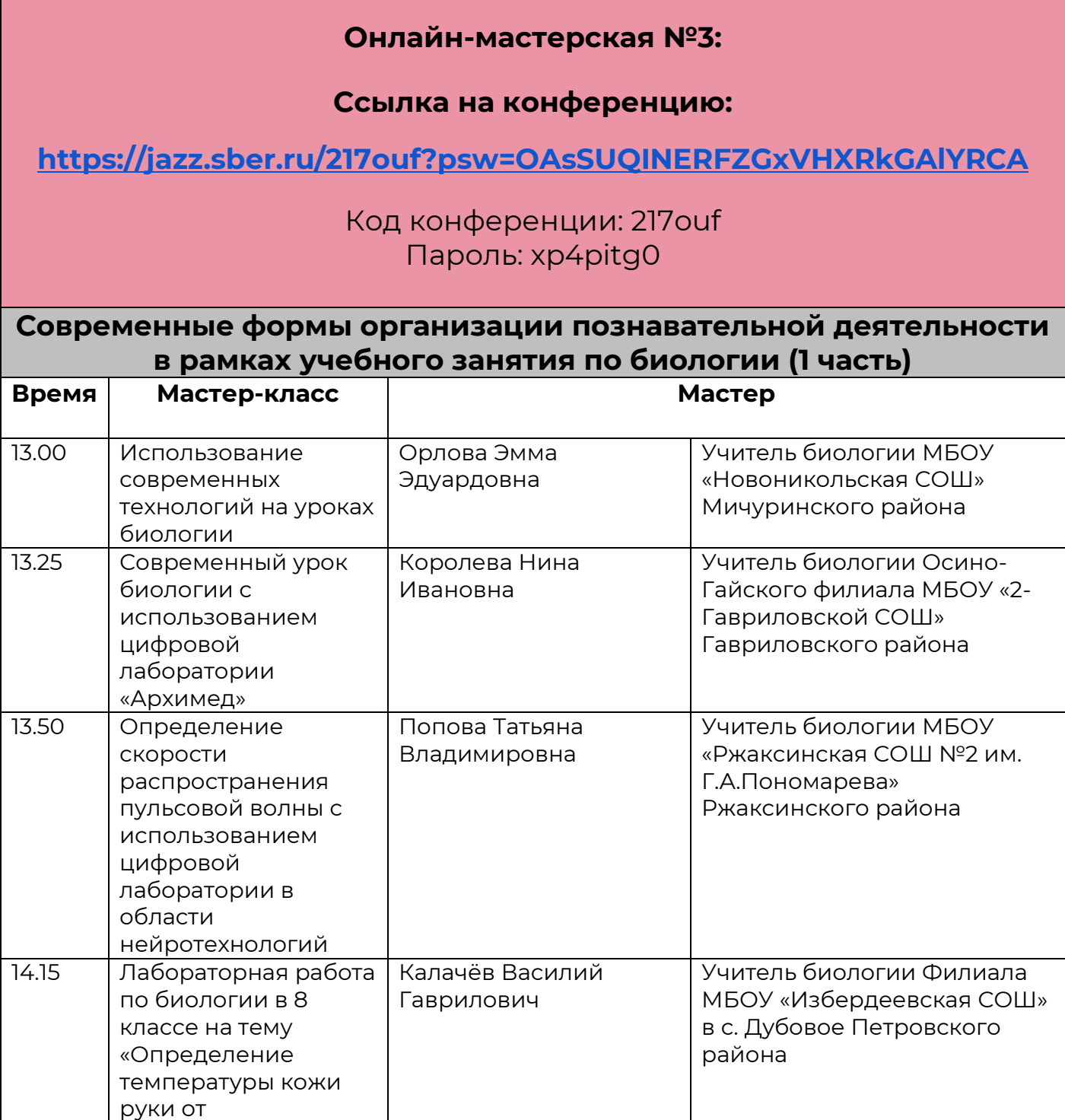

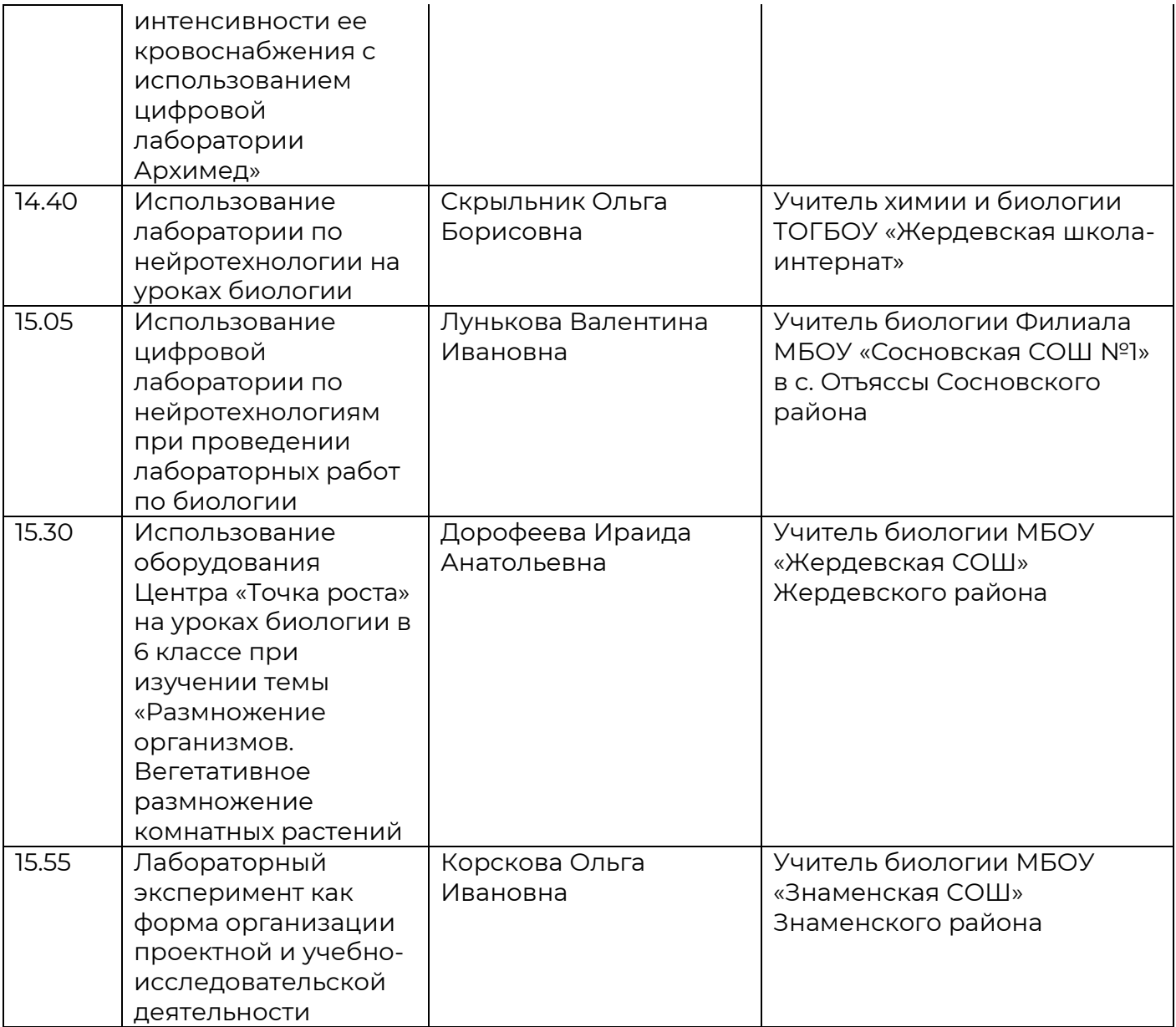

# **Онлайн-мастерская №4:**

## **Ссылка на конференцию:**

**<https://jazz.sber.ru/qtgmfo?psw=OEtTAxFRChEfW1QVTkUdAhBRSQ>**

Код конференции: qtgmfo Пароль: 81fc5ogv

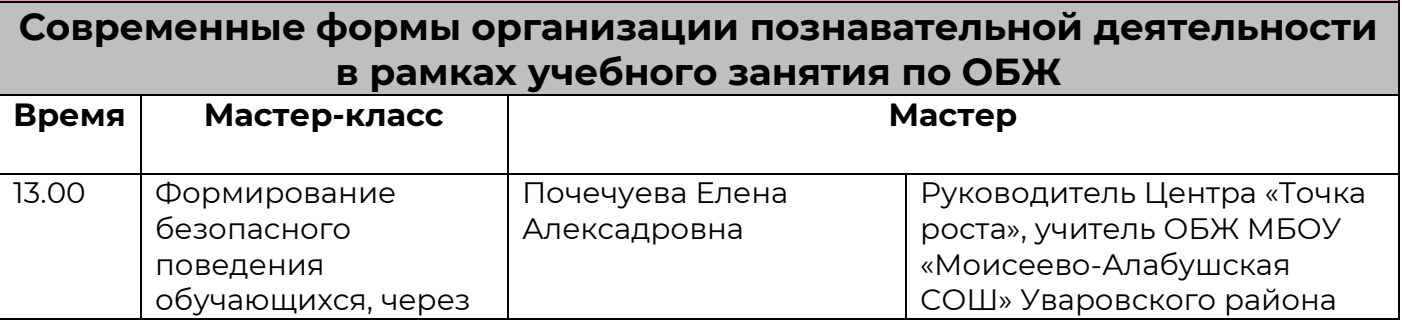

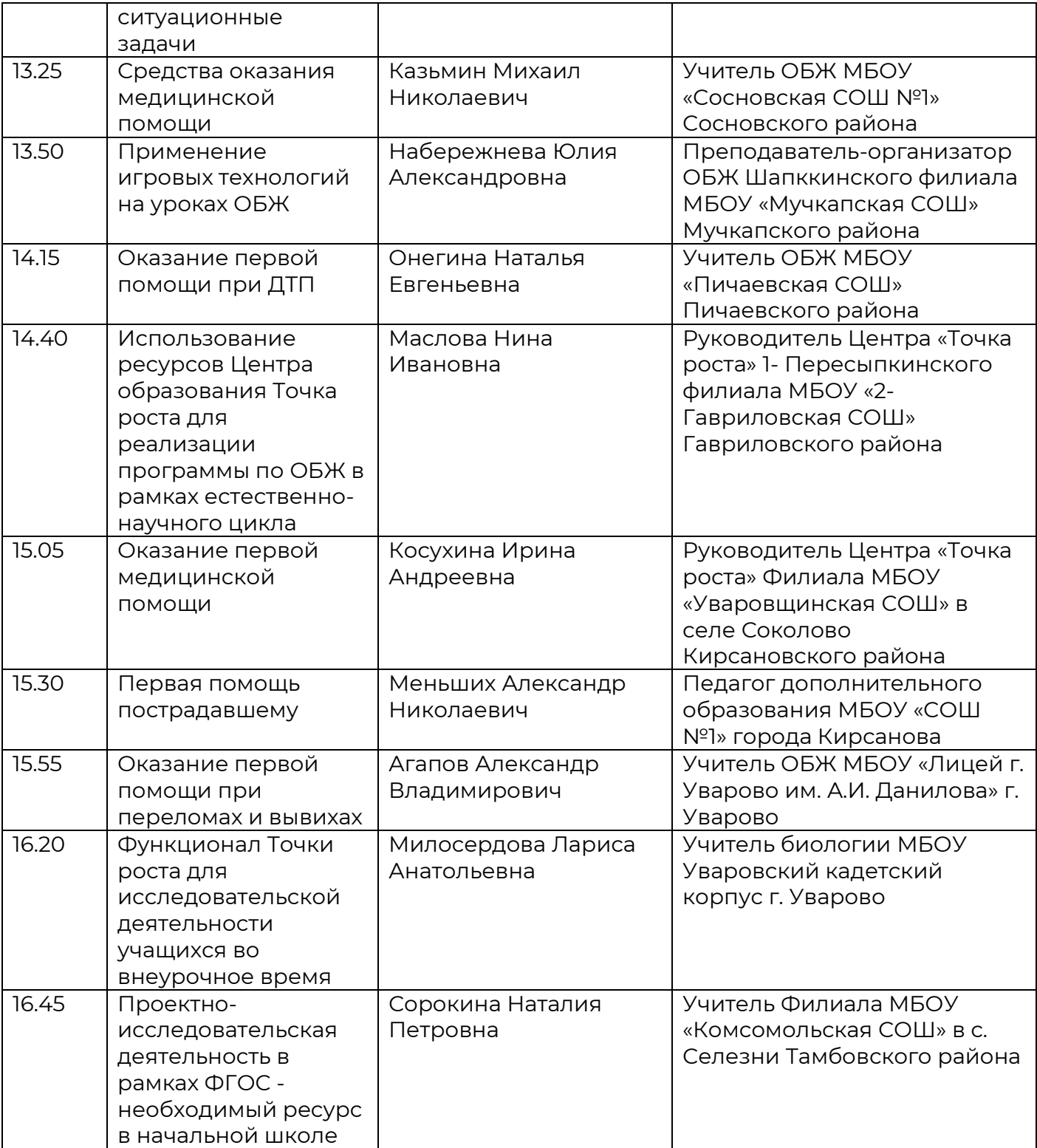

# **Третий день (21 апреля)**

#### **График проведения мастер-классов**

#### **Онлайн-мастерская № 1:**

#### **Ссылка на конференцию:**

## **<https://toipkro.imind.ru/>**

#### ID мероприятия для подключения: 149-715-8

#### **Реализация программы дополнительного образования (3 часть) Время Мастер-класс MacTep** 13.00 Моделирование в программе SketchUp Курохтина Наталия Викторовна Педагог дополнительного образования Сампурский филиал МБОУ «Сатинская СОШ» Сампурского района 13.25 Интерактивная 3D открытка Соловьева Ольга Анатольевна Руководитель Центра «Точка роста», учитель информатики, педагог дополнительного образования МБОУ «Инжавинская СОШ» Инжавинского района 13.50 Использование 3D принтера на занятиях по робототехнике Бочаров Евгений Васильевич Руководитель Центра «Точка роста», педагог дополнительного образования МБОУ Кочетовская СОШ» Мичуринского района 14.15 Использование модификатора Винт Летова Надежда Викторовна Педагог дополнительного образования МБОУ «СОШ №3 с УИОП» г. Котовска 14.40 Проектирование и создание игр в программе Construct 2 Желтов Роман Александрович Педагог дополнительного образования «Новолядинская СОШ» филиал в с. Столовое Тамбовского района 15.05 Создание и печать 3D модели из эскиза рисунка на бумаге Клейменова Александра Петровна Педагог дополнительного образования МБОУ «2- Гавриловская СОШ» Гавриловского района 15.30 Процесс обучения современных образовательных технологий Серебряков Евгений Михайлович Педагог дополнительного образования МБОУ «Сокольниковская СОШ» Моршанского района 15.55 Использование Коняхина Ольга Педагог внеурочной

Борисовна

деятельности МБОУ

STEAM технологий во

внеурочной

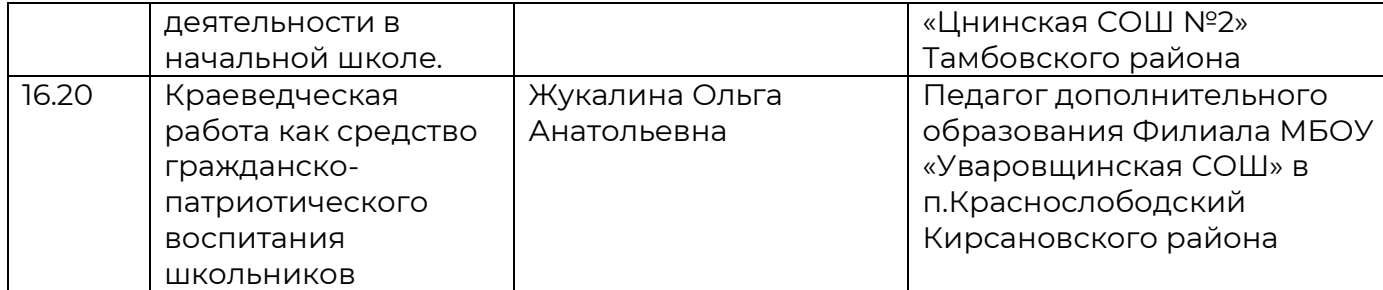

#### **Онлайн-мастерская № 2:**

#### **Ссылка на конференцию:**

## **<https://jazz.sber.ru/5t2m1l?psw=OARVCwUVHQ8dFFIdWgEKHBIeTw>**

Код конференции: 5t2m1l Пароль: w7nwqxyt

#### **Современные формы организации познавательной деятельности в рамках учебного занятия по информатике (2 часть)**

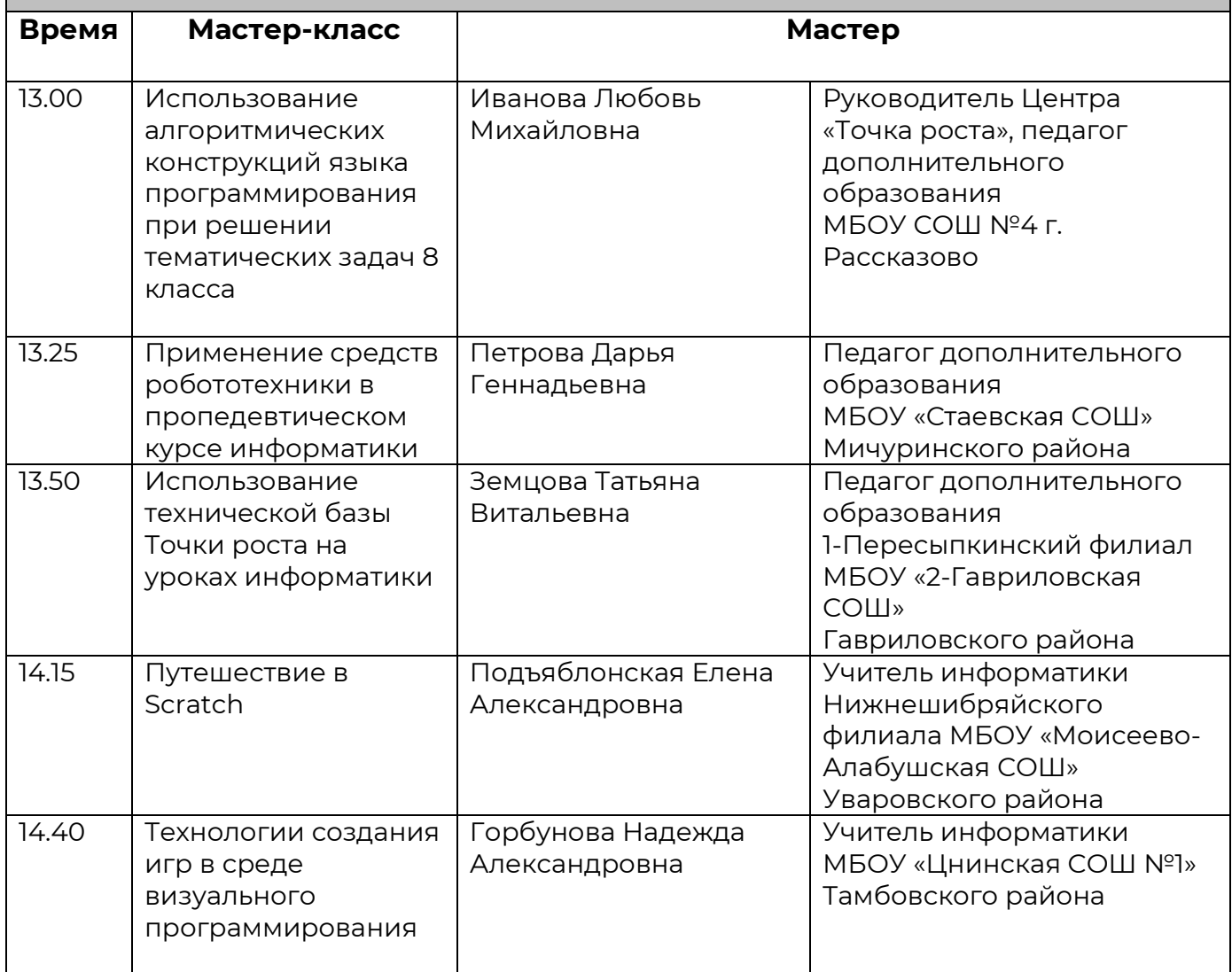

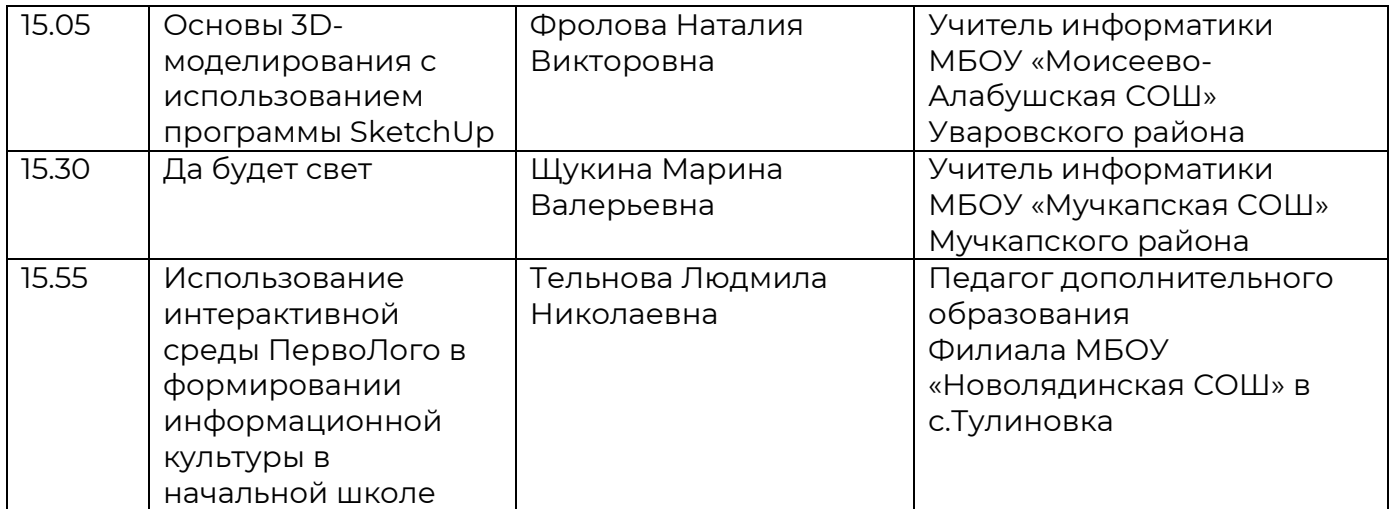

#### **Онлайн-мастерская № 3:**

#### **Ссылка на конференцию:**

**<https://jazz.sber.ru/217ouf?psw=OAsSUQINERFZGxVHXRkGAlYRCA>**

Код конференции: 217ouf Пароль: xp4pitg0

## **Современные формы организации познавательной деятельности в рамках учебного занятия по биологии (2 часть)**

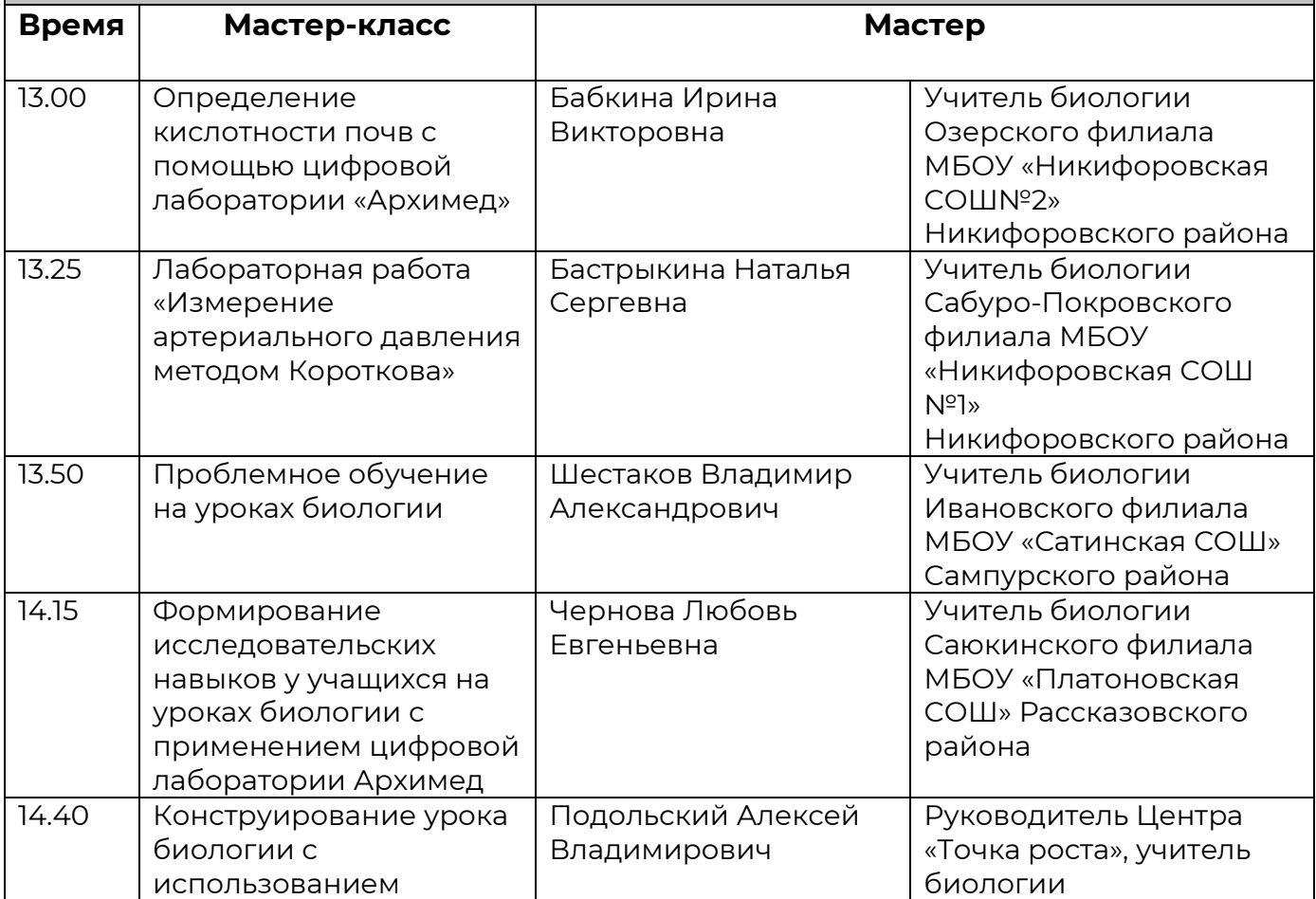

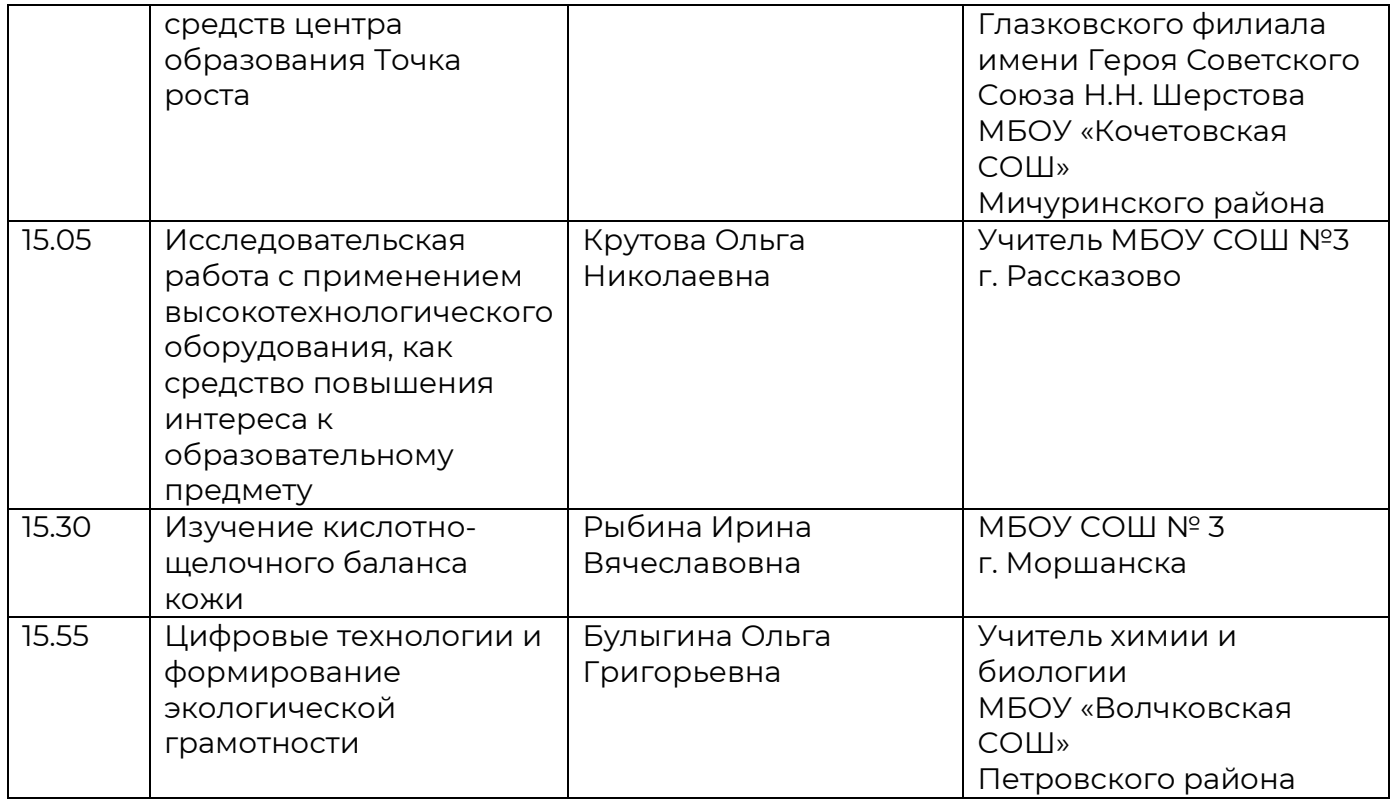

## **Онлайн-мастерская № 4:**

#### **Ссылка на конференцию:**

**<https://jazz.sber.ru/qtgmfo?psw=OEtTAxFRChEfW1QVTkUdAhBRSQ>**

## Код конференции: qtgmfo Пароль: 81fc5ogv

# **Шахматное образование в современной школе**

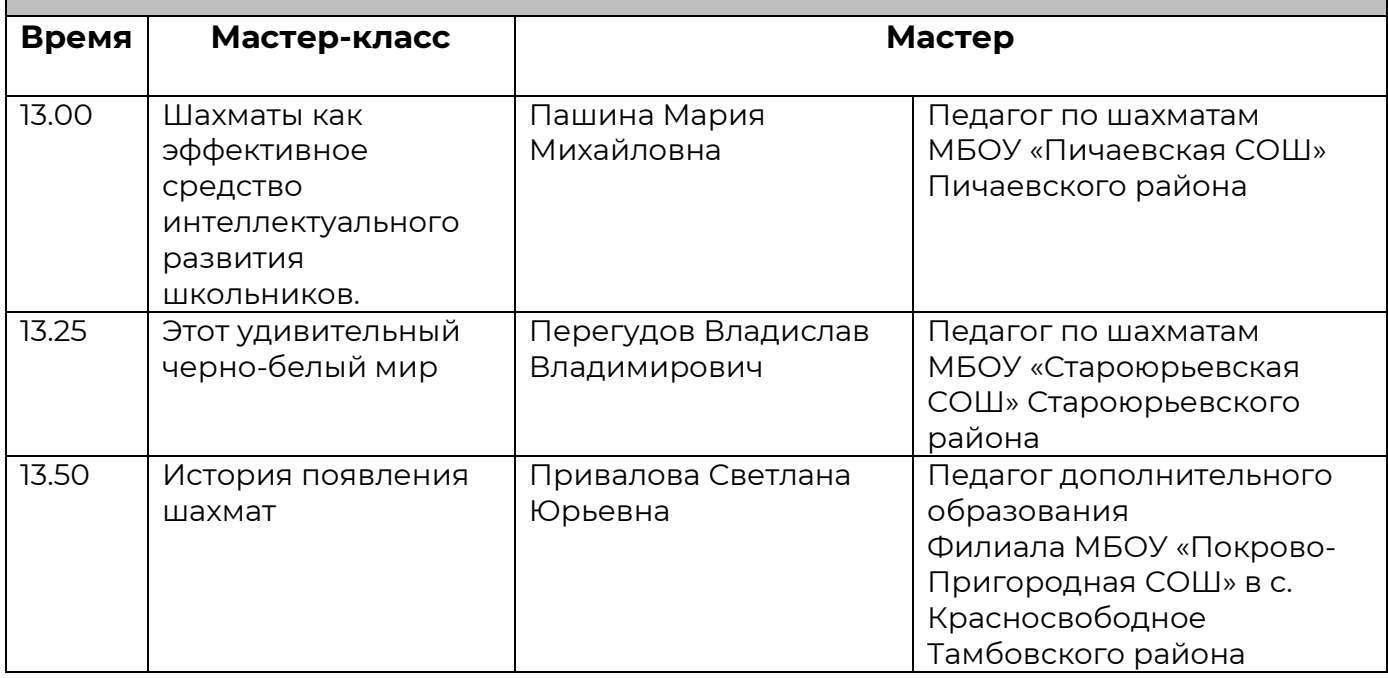

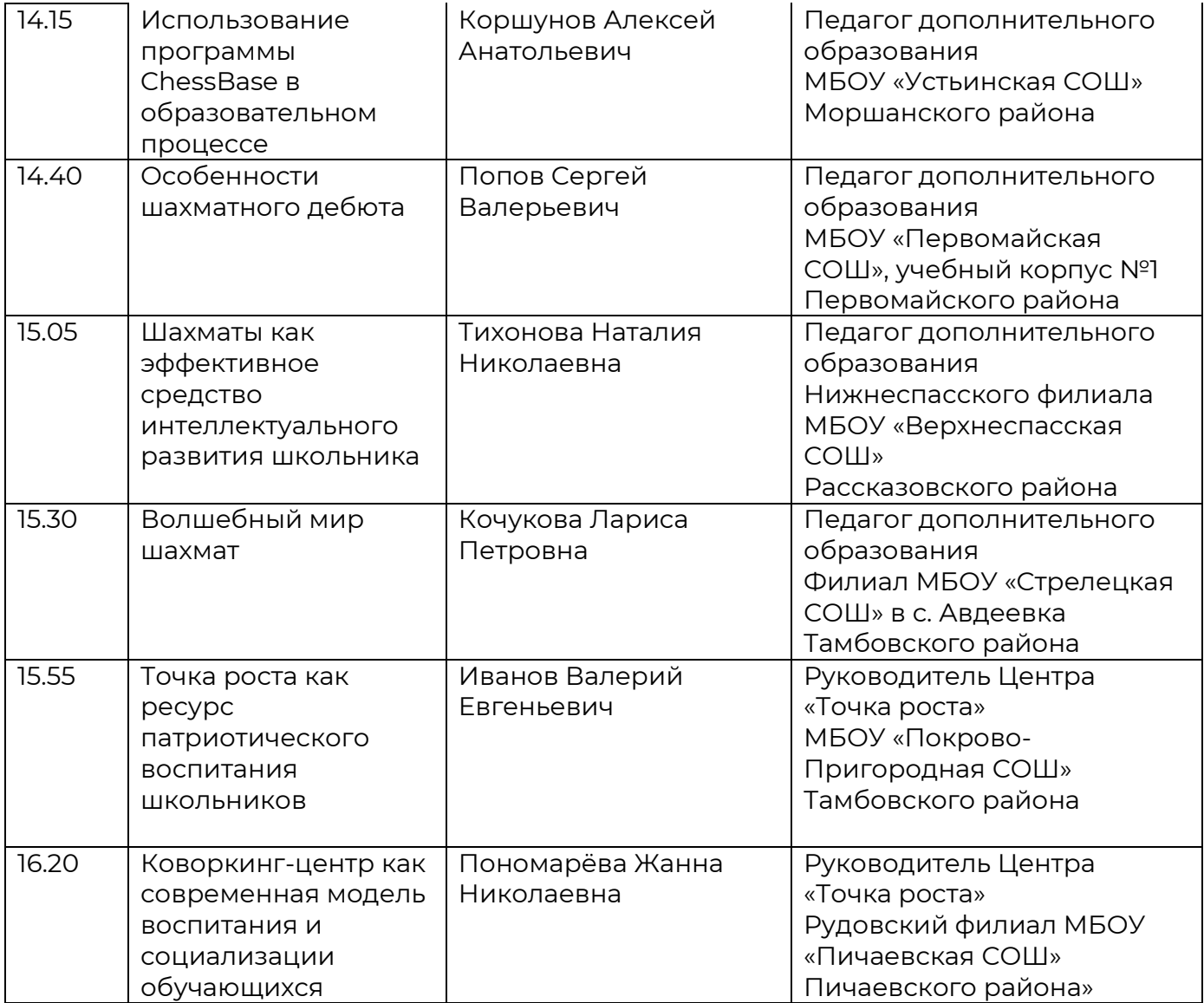

# **МЕТОДИЧЕСКАЯ КОПИЛКА**

**Видеороликов с представлением мастер-классов по различным направлениям деятельности Центров «Точка роста»**

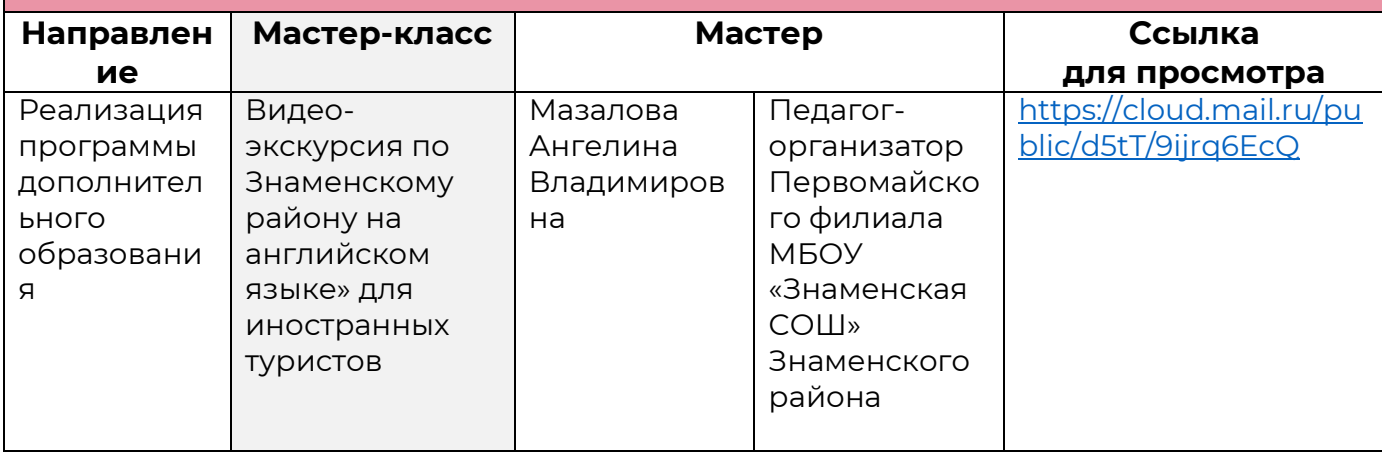